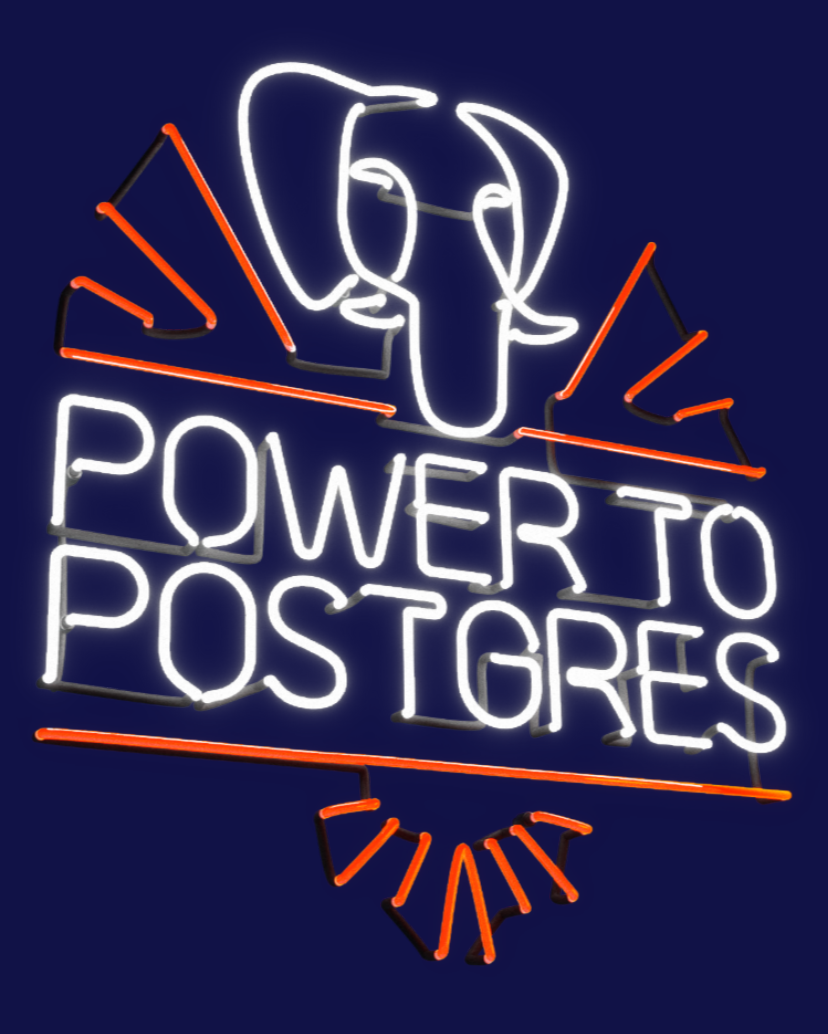

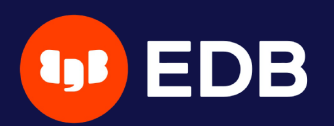

# **Dépôts de sauvegarde multiples avec pgBackRest** pgSession 14 Stefan FERCOT 17 novembre 2021

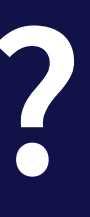

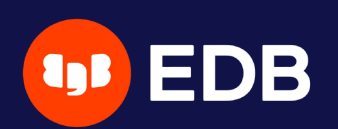

# **Qui suis-je ?**

- Stefan Fercot
- aka. pgstef
- [https://pgstef.github.io](https://pgstef.github.io/)
- utilise PostgreSQL depuis 2010
- · fan et contributeur de pgBackRest
- Database Backup Architect @EDB

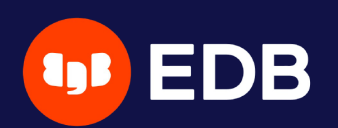

# **Agenda**

bref rappel des bases description de la fonctionnalité commande par commande impact de l'archivage asynchrone

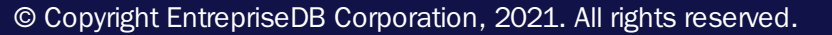

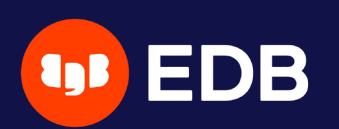

# **pgBackRest**

- outils de gestion de sauvegardes et restaurations
- version actuelle : 2.36 (1er novembre 2021)
- opère en local ou à distance (via SSH ou bientôt via serveur TLS)
- multi-processus et opérations asynchrones !
- support stockage S3, Azure et GCP

…

 $\bullet$ 

© Copyright EntrepriseDB Corporation, 2021. All rights reserved.

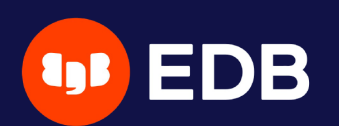

### **Chiffrement**

### chiffrement côté client

pour générer une passphrase aléatoire :

repo1-cipher-pass=xxx repo1-cipher-type=aes-256-cbc

\$ openssl rand -base64 48

compress-type  $\bullet$ 

none

 $\blacksquare$  bz2

- gz (par défaut)
- $\blacksquare$   $\lfloor z4 \rfloor$

**u** zst

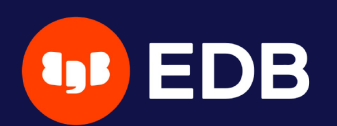

### **Compression des fichiers**

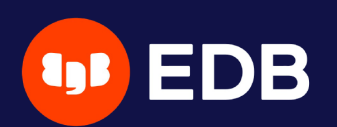

### **Installation**

• Use the PGDG repository, Luke! yum / dnf / apt-get install pgbackrest

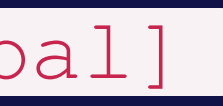

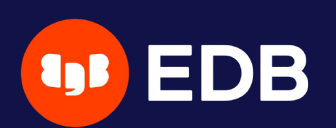

## **Configuration**

/etc/pgbackrest.conf , exemple :

```
[global]
repo1-path=/var/lib/pgsql/14/backups
repo1-retention-full=1
log-level-console=info
```

```
[ma_stanza]
pg1-path=/var/lib/pgsql/14/data
```
- configuration principale dans la partie [global]
- chaque cluster PostgreSQL à sauvegarder a sa propre configuration, appelée stanza

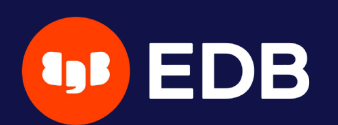

### **Mise en place - archivage**

# postgresql.conf archive\_mode = on archive\_command = 'pgbackrest --stanza=ma\_stanza --log-level-console=debug archive-push %p'

### archived to '...' on repo1

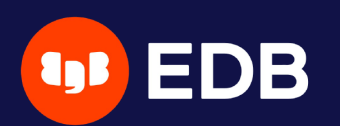

### **Initialisation**

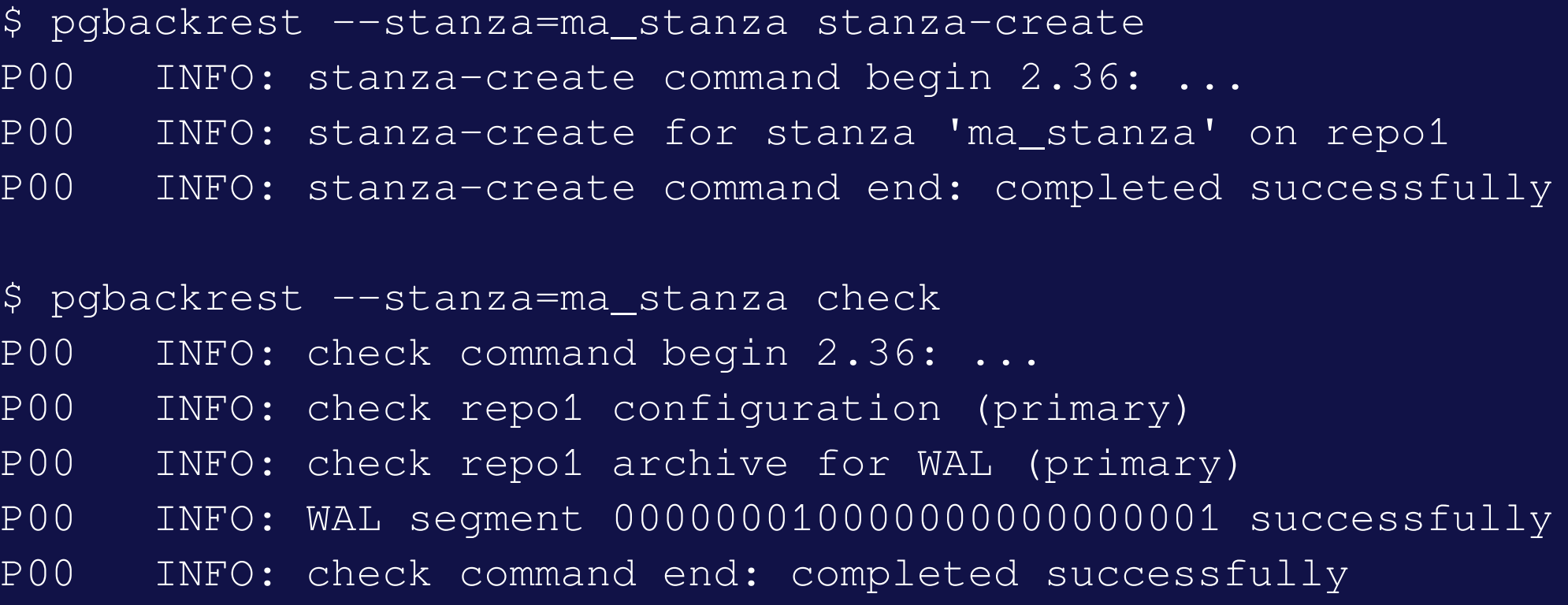

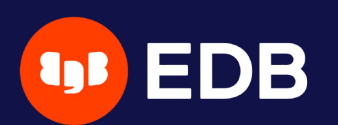

### **Sauvegarde complète**

 $lsn = 0/3000028$ For all WAL segments to archive  $psn = 0/3000138$ P00 INFO: check archive for segment(s) 000000010000000000000003:000000010000000000000003

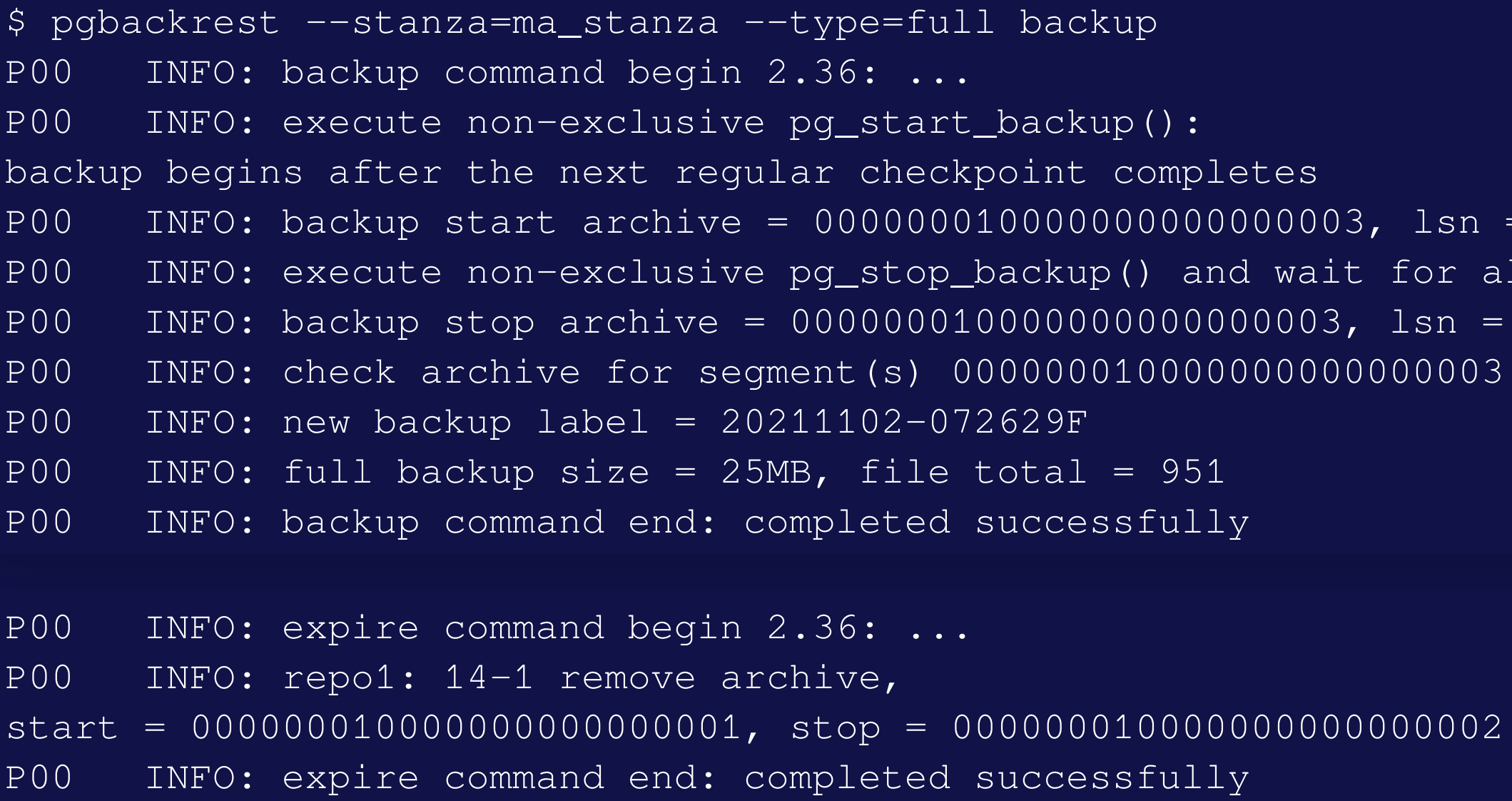

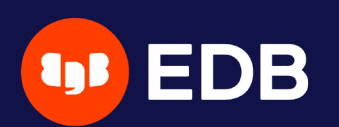

## **Types de sauvegarde**

 $\bullet$ incr

■ incrémentale depuis la dernière sauvegarde réussie

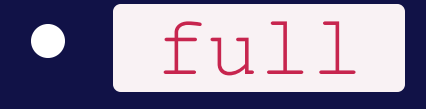

copie tous les fichiers de l'instance sauvegarde indépendante

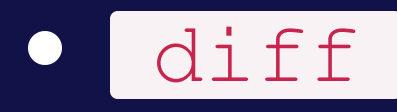

**Example increases in constants** basée sur la dernière sauvegarde full

© Copyright EntrepriseDB Corporation, 2021. All rights reserved.

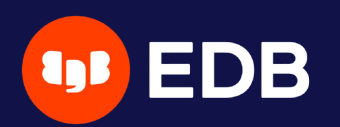

# **Dépôts de sauvegardes multiples** fonctionnalité introduite en 2.33 (5 avril 2021)

- - **redondance**

…<br>……

 $\Box$ 

différents paramètres de rétention

# exemple repo1-path=.../repo1 repo1-retention-full=2 repo2-path=.../repo2 repo2-retention-full=1

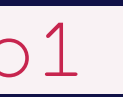

rétrocompatibilité **pas requis quand seulement** repo1 est configuré lorsqu'un seul dépôt est configuré I il est recommandé d'utiliser repo1

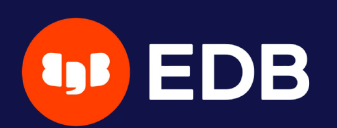

### **Option --repo**

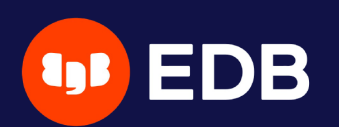

### **Commande stanza-create**

### s'applique directement sur tous les dépôts configurés

\$ pgbackrest --stanza=ma\_stanza stanza-create P00 INFO: stanza-create command begin 2.36: ... P00 INFO: stanza-create for stanza 'ma\_stanza' on repo1 P00 INFO: stanza-create for stanza 'ma\_stanza' on repo2 P00 INFO: stanza-create command end: completed successfully

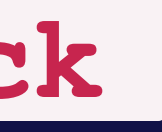

déclenche l'archivage d'un nouveau segment WAL · essaie de le pousser vers tous les dépôts existants

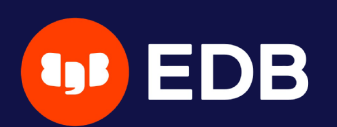

### **Commande check**

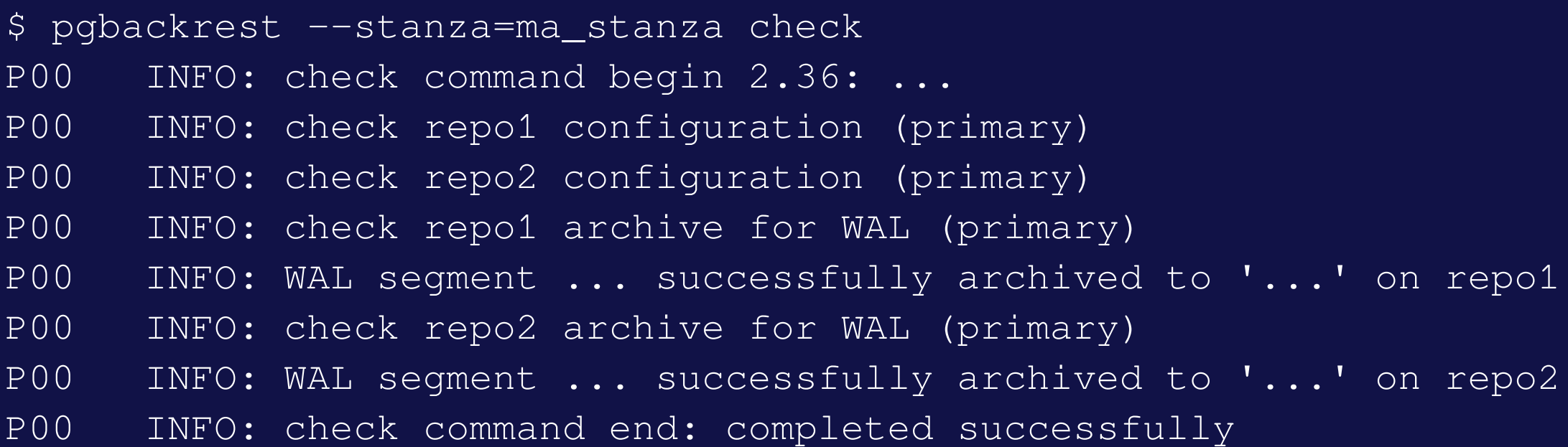

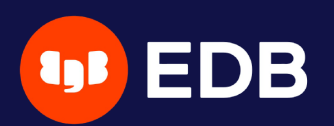

### **Commande archive-push**

• essaie de pousser les archives WAL vers tous les dépôts accessibles ■ une erreur empêche PostgreSQL de supprimer/recycler le segment WAL!

### archive-async=y apporte la tolérance aux pannes  $\Box$

```
P00 DEBUG: storage/storage::storageNewWrite: => {
 type: posix, name: {".../repo1/archive/ma_stanza/14-1/0000000100000000/
              000000010000000000000005-ec8283cdf138c7a6052284686bfbf6c01532c2ce.gz"},
...
P00 DEBUG: storage/storage::storageNewWrite: => {
 type: posix, name: {".../repo2/archive/ma_stanza/14-1/0000000100000000/
              000000010000000000000005-ec8283cdf138c7a6052284686bfbf6c01532c2ce.gz"},
...
P00 INFO: pushed WAL file '000000010000000000000005' to the archive
```
### archive-async=y  $\bullet$

**données temporaires stockées dans le spool-path E** archivage anticipé en utilisant plusieurs processus (process-max)

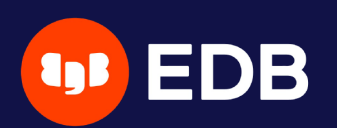

## **Archivage asynchrone**

### archive-push-queue-max  $\bullet$

- taille maximale de la file d'attente d'archivage de PostgreSQL
- évite le remplissage d'espace disque (WAL) et que PostgreSQL finisse par s'éteindre complètement…

• très important de surveiller l'archivage pour s'assurer qu'il fonctionne correctement

… mais génère des **archives manquantes** !

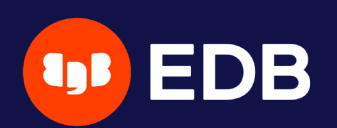

## **Sauvegardes**

### ( repo1 > repo2 > …)  $\blacksquare$

planifiées individuellement pour chaque dépôt

• sans  $---$ repo, utilisation d'un dépôt par ordre de priorité

\$ pgbackrest backup --stanza=ma\_stanza --type=full P00 INFO: backup command begin 2.36: ... P00 INFO: repo option not specified, defaulting to repo1 P00 INFO: execute non-exclusive pg\_start\_backup(): backup begins after the next regular checkpoint completes P00 INFO: backup start archive = 000000010000000000000007, lsn = 0/7000028 P00 INFO: execute non-exclusive pg\_stop\_backup() and wait for all WAL segments to archive P00 INFO: backup stop archive = 000000010000000000000007, lsn = 0/7000138 P00 INFO: check archive for segment(s) 000000010000000000000007:000000010000000000000007 P00 INFO: new backup label = 20211102-073323F P00 INFO: full backup size = 25MB, file total = 951 P00 INFO: backup command end: completed successfully

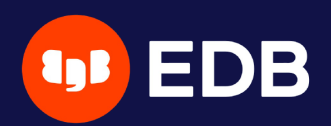

## **Affichage d'informations**

### • trie par défaut les sauvegardes par dates, mélangeant les dépôts **peut être difficile de trouver les sauvegardes interdépendantes**

```
$ pgbackrest info --stanza=ma_stanza
stanza: ma_stanza
    status: ok
    cipher: none
    db (current)
```
wal archive min/max (14): 000000010000000000000007/000000010000000000000009

full backup: 20211102-073323F

timestamp start/stop: 2021-11-02 07:33:23 / 2021-11-02 07:33:32 wal start/stop: 000000010000000000000007 / 000000010000000000000007 database size: 25MB, database backup size: 25MB repo1: backup set size: 3.2MB, backup size: 3.2MB

### full backup: 20211102-073718F

timestamp start/stop: 2021-11-02 07:37:18 / 2021-11-02 07:37:26 wal start/stop: 000000010000000000000009 / 000000010000000000000009 database size: 25MB, database backup size: 25MB repo2: backup set size: 3.2MB, backup size: 3.2MB

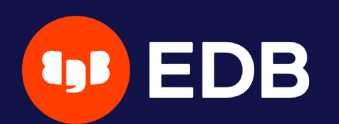

### **Affichage d'informations par dépôt**

```
$ pgbackrest info --stanza=ma_stanza --repo=2
stanza: ma_stanza
    status: ok
    cipher: none
    db (current)
        wal archive min/max (14): 000000010000000000000009/000000010000000000000009
        full backup: 20211102-073718F
            timestamp start/stop: 2021-11-02 07:37:18 / 2021-11-02 07:37:26
            wal start/stop: 000000010000000000000009 / 000000010000000000000009
            database size: 25MB, database backup size: 25MB
            repo2: backup set size: 3.2MB, backup size: 3.2MB
```
archive-get cherchera dans chaque dépôt par ordre de priorité  $\bullet$ ( repo1 > repo2 > …)  $\Box$ 

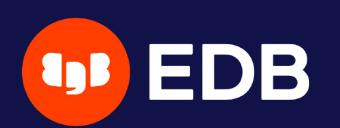

## **Récupération**

tolérance aux archives manquantes !

restore\_command = 'pgbackrest --stanza=ma\_stanza archive-get %f "%p"'

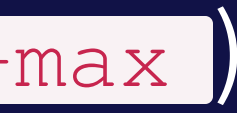

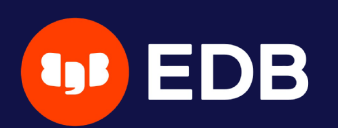

## **Récupération asynchrone des archives**

- archive-get avec archive-async=y  $\bullet$ 
	- **récupération anticipée d'archives (** archive-get-queue-max ) pour accélérer la restauration
	- **en utilisant plusieurs processus (process-max)**
	- stockage dans le spool-path

23

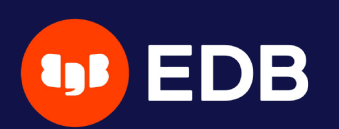

# **Où ?**

- site web officiel : [https://pgbackrest.org](https://pgbackrest.org/)
- guides utilisateurs : <https://pgbackrest.org/user-guide.html>
- code source : <https://github.com/pgbackrest/pgbackrest>
- EDB docs : [https://www.enterprisedb.com/docs/supported-open](https://www.enterprisedb.com/docs/supported-open-source/pgbackrest)source/pgbackrest

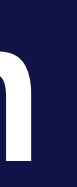

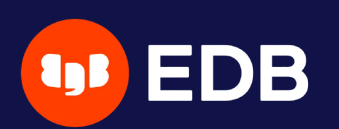

# **Conclusion**

- pgBackRest est un outil complet et fiable avec de nombreuses fonctionnalités et possibilités
- ne pas oublier de tester ses sauvegardes !
	- Schrödinger's Law of Backups
	- l'état de toute sauvegarde est inconnu jusqu'à ce qu'une restauration soit tentée

© Copyright EntrepriseDB Corporation, 2021. All rights reserved.

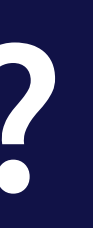

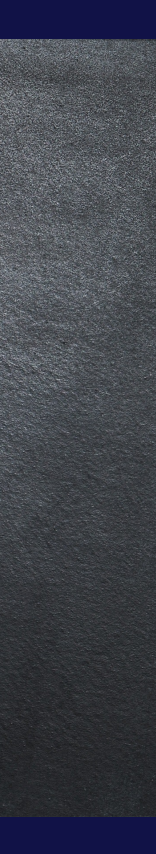

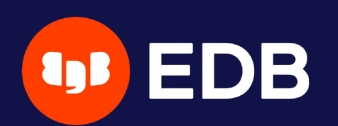

# **Questions ?**

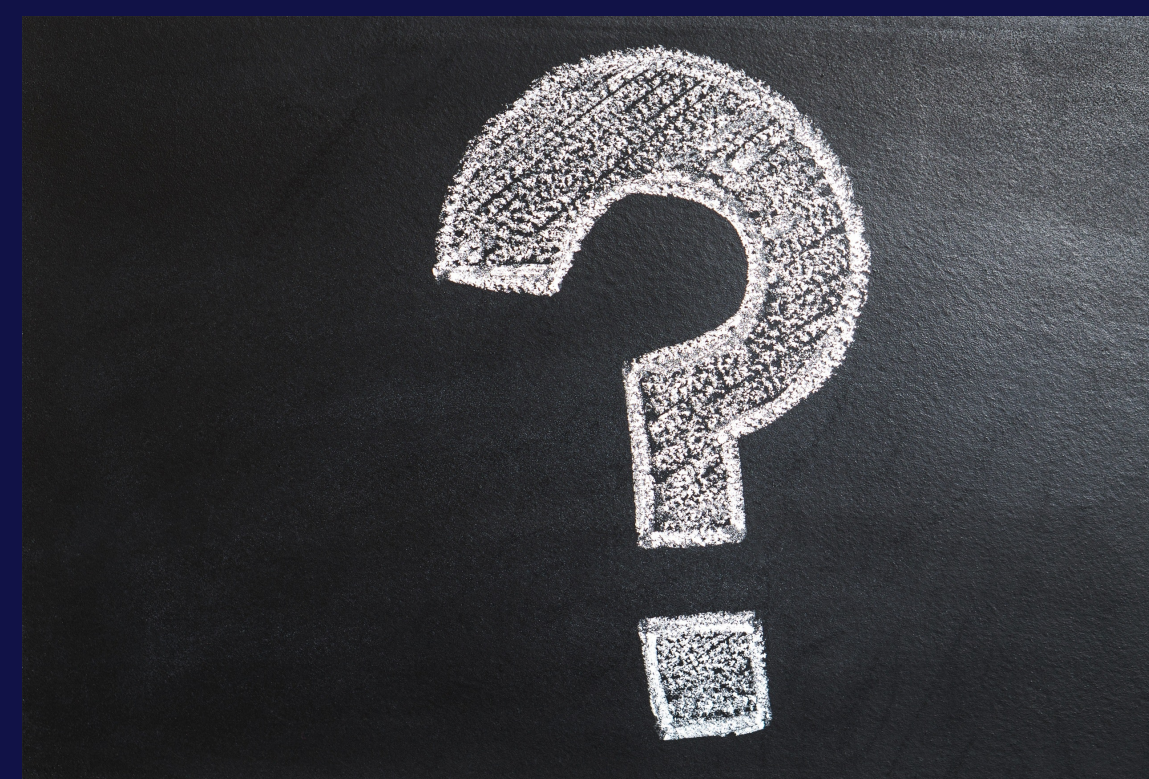

### Merci pour votre attention ! #pgsession14